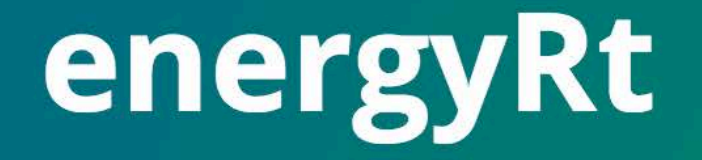

energy systems modeling R-toolbox

Oleg Lugovoy Vladimir Potashnikov

Open Energy Modelling Workshop October 27-28, Milano 2016

## Outline

- Demand for **reproducible research**
- The concept of **object oriented programming** (OOP)

#### • **energyRt**

- language
- main objects
- main methods
- Main features

## Motivation

- minimize **time** of development and application of RES/BottomUp models,
- boost **learning curve** in energy modeling,
- improve **transparency** and understanding of energy models,
- use power of **open-source** to improve energy models and their application,
- making **reproducible research** accessible in RESmodeling,
- **integration** with other models and software.

## General modeling workflow

- Model development
	- Design model structure
	- Data collection, processing
	- Model implementation (software)
	- Calibration of the model
- Model application
	- Design scenarios
	- Adjust, update model
	- Running the model
	- Processing results
	- Analysis of the results
	- Conclusions

## General modeling workflow

#### • Model development

- Design model structure
- Data collection, processing
- Model implementation (software)
- Calibration of the model

#### • Model application

- Design scenarios
- Adjust, update model
- Running the model
- Processing results
- Analysis of the results
- Conclusions

Demand for reproducible research in energy modeling: an example

- How many model runs have your team done to reach "reasonable" results?
- How much time have you and your team spent for processing your model results and finding inconsistencies?
- How much time will it take to reproduce your own results?
- Will be able other people (new team members) reproduce your research?

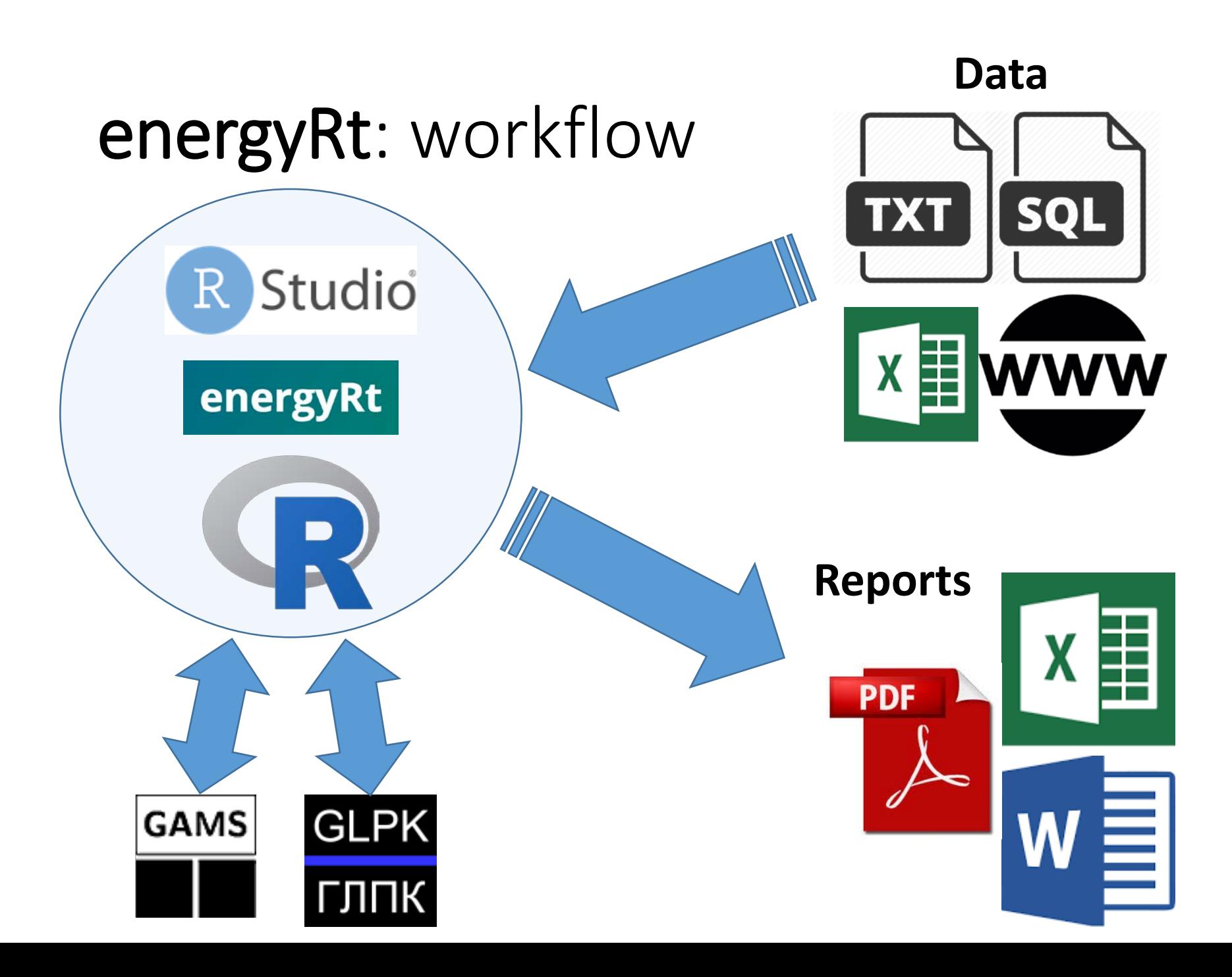

# General modeling workflow with energyRt

- Model development
	- Design model structure
	- Data collection, processing (R, energyRt classes: *commodity*, *technology*, *repository*)
	- Model implementation (energyRt classes: *model;* code: GAMS or GLPK)
	- Calibration of the model (energyRt methods: *draw*, *levcost*, *compare*, …)
- Model application
	- Design scenarios (energRt classes: constrain, scenario)
	- Adjust, update model (R, energyRt)
	- Running the model (energyRt methods: *solve*)
	- Processing results (energyRt methods: report, *getData*, …)
	- Analysis of the results (R graphs; energyRt methods: *plot*, *report*, …)
	- Conclusions

## R + RStudio + energyRt

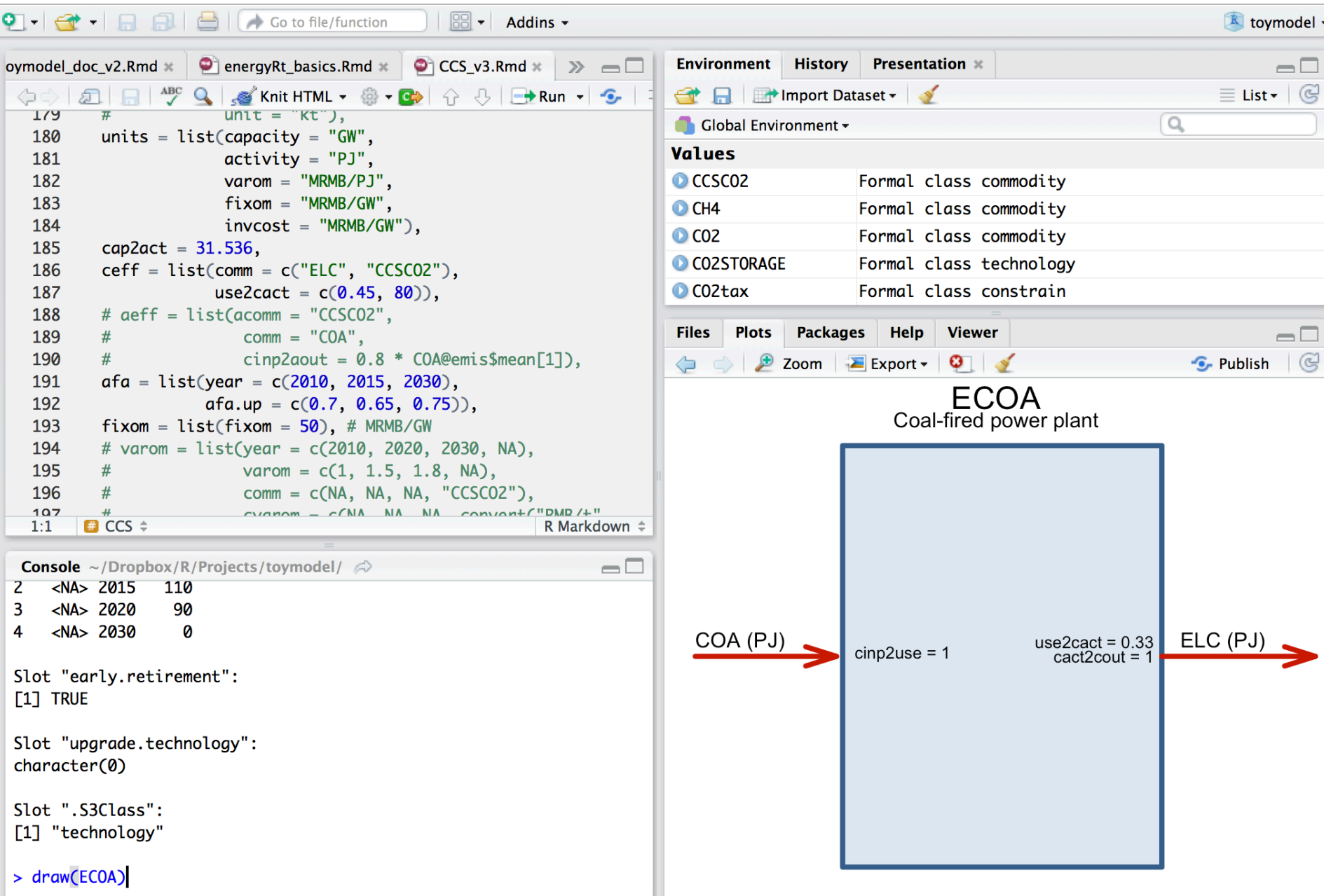

### Classes: custom data structure

An object/class slot 1 slot 2  $\bullet$ slot n

## Classes: custom data structure (1/2)

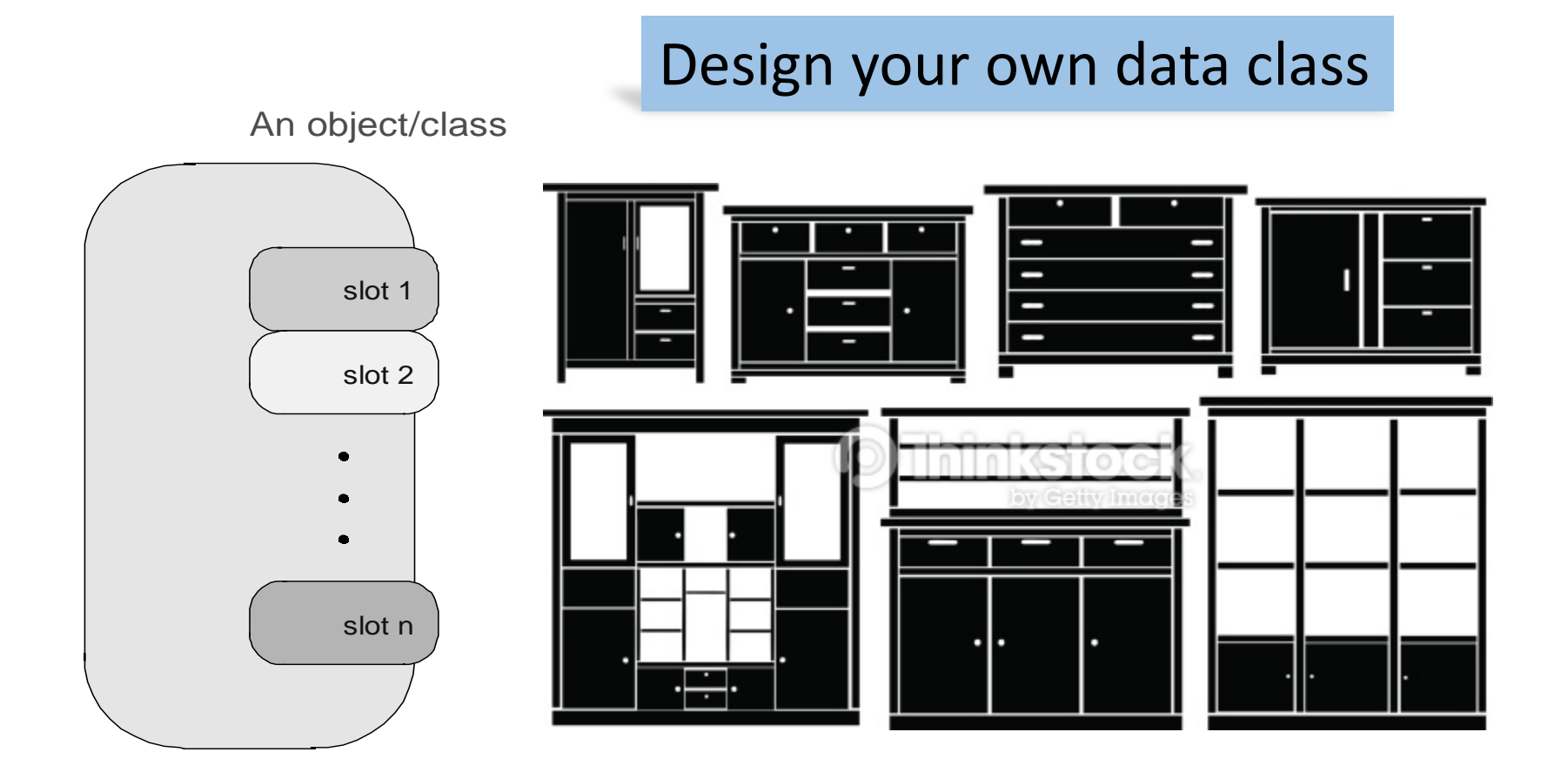

## Classes: custom data structure (2/2)

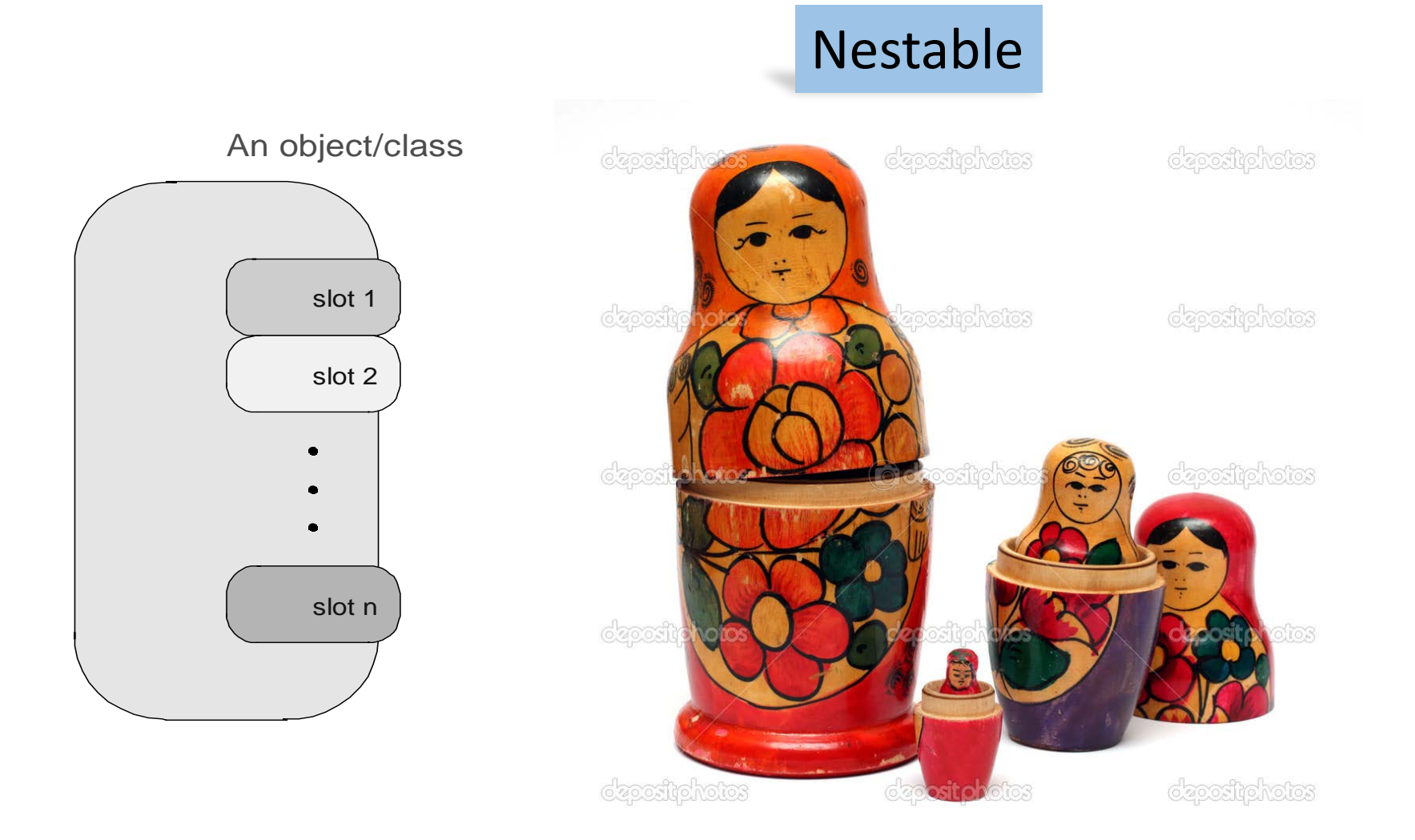

### energyRt: main classes

- *technology* stores technology parameters
- *commodity* stores commodity information
- *supply* stores info on resources supply
- *demand* stores info about final demand
- *constrain* constrain on endogenous variables
- *repository* stores commodities, technologies, supply, demand
- *model* stores main model parameters and all info above
- *scenario* stores all info above and results from the model run

#### Adding data to "technology" object, final code

```
ECOA <- newTechnology(
name = "ECOA",Class 'techno
description = "Coal-fired power plant",input = list(comm = "COA",unit = "PJ",name
               combustion = 1),
output = list(comm = "ELC",invcost
                unit = "PJ",
units = list(capacity = "GW",\text{activity} = \text{''} \text{P} \text{J''},varom = "MRMB/PJ",stock
               fixom = "MRMB/GW",invcost = "MRMB/GW"),
cap2act = 31.536,
afa = list(afa.up = 0.6),
\text{ceff} = list(comm = "COA",
                                                            OQ
```
### energyRt: quick reports for objects *model* and *scenario*

A quick report for scenario "scen. BAU"

report(scen.BAU)

September 16, 2016

Quick reports include basic analysis for every commodity, technology, constrain – initial parameters and results  $C_{\mathcal{C}}$ 

Cost analysis 1 Commodity analysis 5 CCSCO<sub>2</sub>  $3.1$ 3.2 CO<sub>2</sub> 3.3 COA. CO<sub>A</sub>1 3.4  $3.5$ COA<sub>2</sub> 17 3.8 GHG. 23

## energyRt: current functionality

- Analysis of technologies:
	- Design flexible tech. processes
	- Visualize
	- Analysis of levelized costs
	- Comparison
- Design basic Bottom-Up (RES) models
- Running the models and analyze scenarios

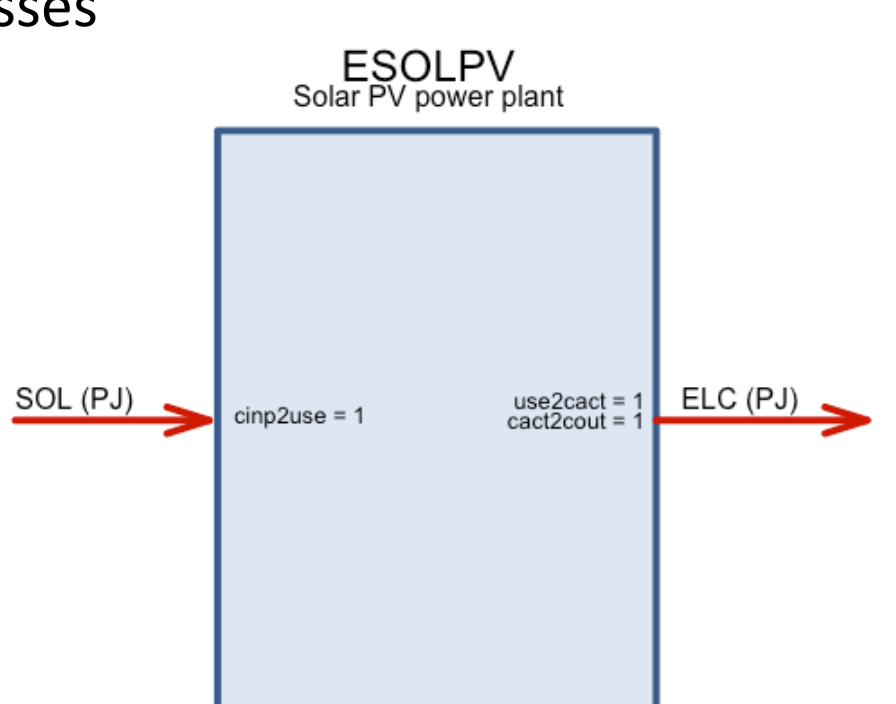

## energyRt development plan

- Coming soon
	- Time slices (not yet fully implemented)
	- Regions (not yet tested well)
- Mid-term
	- Check of inconsistencies in data, general bugs
	- Visualizations tools, including:
		- Geographic Information System (GIS)
		- Sankey plots (energy or any commodities flows)
	- Automatic units tracking and conversion
- Long term
	- More models included (Integrated assessment set)

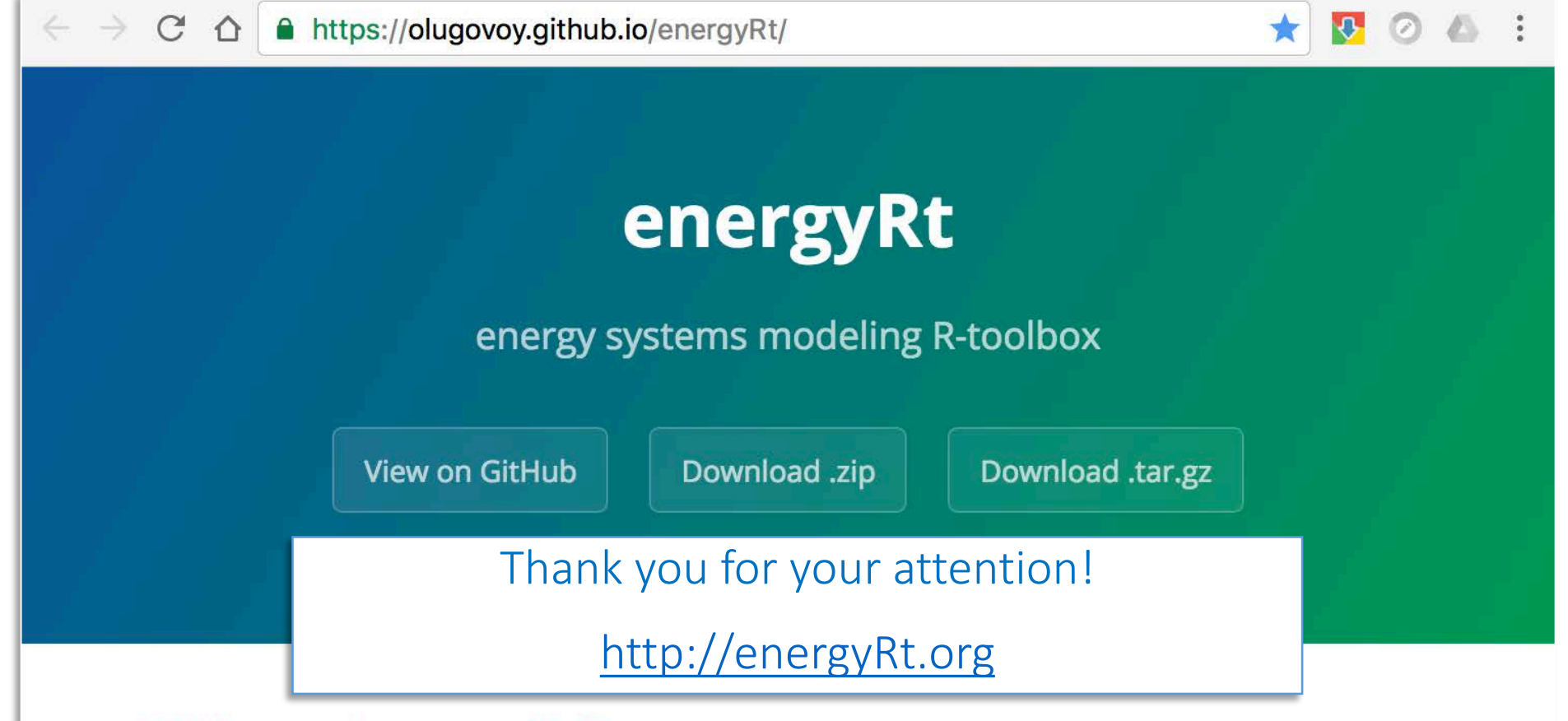

#### **Welcome to energyRt Pages**

**energyRt** is a package for R to develop Reference Energy System (RES) models and analyze energy-technologies.

**energyRt** package includes a standard RES (or "Bottom-Up") linear, costminimizing model, which can be solved by GAMS or GLPK. The model has similarities with TIMES/MARKAL, OSeMOSYS, but has its own specifics, f.i. definition of technologies.